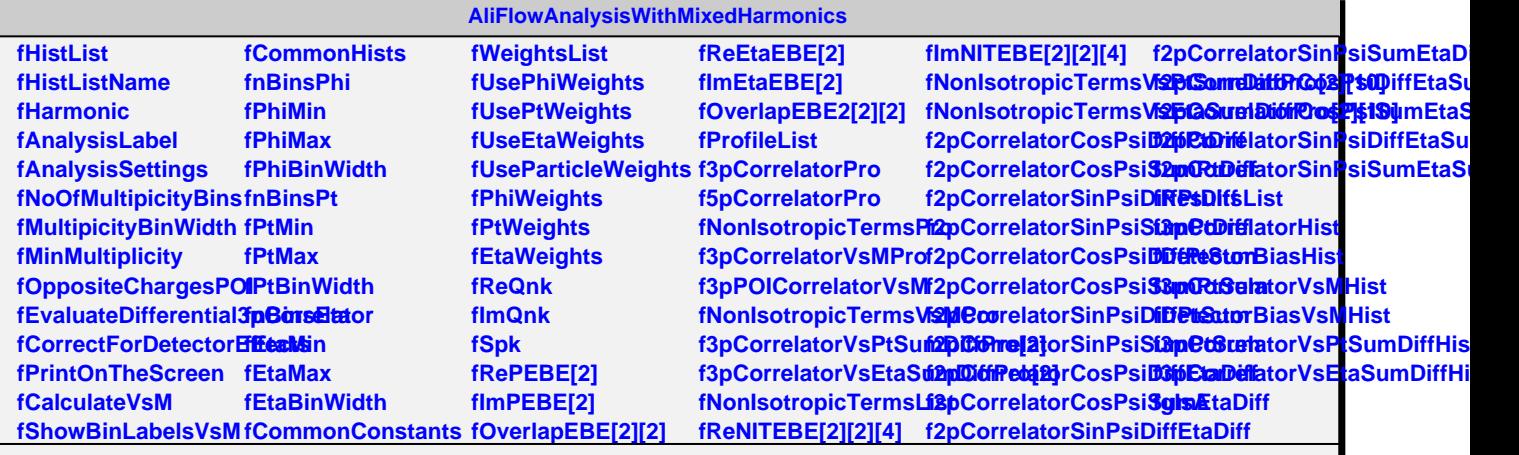

@~AliFlowAnalysisW**GthMexeRbIaTenecticsEf&etGphsols**iteChargesB**@P**tWeights **AliFlowAnalysisWithMixedHarmonics PrintOnTheScreen SetEvaluateDifferential3pCorrelator GetPtWeights InitializeArrays Init CrossCheckSettings GetPointersForBase<del>lGstQgraad</del>SForDetect<del>GdIffectise</del>List AccessConstants BookAndNestAllLists GetPointersForAllEventProfiles GetPrintOnTheScreen Set3pCorrelatorPro Get2pCorrelatorSinPsiSumPtSum Set3pCorrelatorVsPtSumDiffPro BookProfileHoldingSetetingsintersForResuls and Calculated SM BookCommonHistograms WriteHistograms BookAllEventByEvent@itahlistegrams BookAllAllEventQuantities SetHistList BookDefault BookVsM BookDifferential BookAndFillWeightslationalistic StoreHarmonic Make CheckPointersUsedInGlatealysisLabel Calculate3pCorrelatoSetAnalysisSettings GetUsePhiWeights Calculate5pCorrelatoGetAnalysisSettings SetUsePtWeights CalculateNonIsotropi8etNo@fMultipicityBi@etUsePtWeights CalculateDifferential3petNo@flVbrtipicityBi8etUseEtaWeights ResetEventByEventQuantities SetMultipicityBinWidth GetUseEtaWeights Finish AccessSettings CheckPointersUsedInGetMainMultiplicity CorrectForDetectorEffects SetOppositeChargesPOI GetPhiWeights GetCorrelatorAndErr@etEvaluateDifferent@etE@wweightos** GetCorrelatorAndErr**ଢ**etEvaluateDifferent**ầಟβଢMœights**<br>GetOutputHistogramSetCorrectForDetect**ଢeff∉eW**eights **GetPointersForComn&menthistt@mathneScreenGetProfileList GetHistList SetHistListName GetHistListName GetHarmonic SetAnalysisLabel GetMultipicityBinWid<del>Se</del>tUseParticleWeightset2pCorrelatorSinP<del>SiQiRi@</del>sDiff\$List SetMinMultiplicity GetCalculateVsM SetShowBinLabelsVsM Get5pCorrelatorPro Set2pCorrelatorCosPsiSumEtaDiff Get3pCorrelatorVsEtaSumDiffPro GetShowBinLabelsVsM SetNonIsotropicTermsPro Get2pCorrelatorCosPsiSumEtaDiff SetNonIsotropicTermsList SetCommonHists GetCommonHists** SetCommonConstan**t**Set3pCorrelatorVsM<del>Re</del>t2pCorrelatorSinP**s38thtoEilsDtf**bpicT<mark>e</mark>rmsVsPtSt **GetCommonConstan<del>&</del>et3pPOICorrelatorV֍Nt2pCorrelatorSinP֍֎ฟoElsotif6picTermsVsEtaS SetWeightsList GetWeightsList SetUsePhiWeights** GetUseParticleWeigh&et2pCorrelatorSinPSG8tReBtDiffList **SetPhiWeights Get3pCorrelatorPro Set2pCorrelatorCosPsiDiffEtaDiff Get3pCorrelatorVsPtSumDiffPro** Set5pCorrelatorPro Get2pCorrelatorCosPsetBffEtarDeffatorVsEtaSumDiff **GetNonIsotropicTerm&R&pCorrelatorSinPSBBtMEtaBuffropicTermsList** Set3pCorrelatorVsMFGet2pCorrelatorSinPsietMGtabiffopicTermsVsPtSu **Get3pPOICorrelatorVSM2pCorrelatorCosPGiDMfEttsSurropicTermsVsEtaS** SetNonIsotropicTermSVsMBcorelatorCosPsetBffEtaSelatorVsPtSumDiffF **GetNonIsotropicTermSetSMCoorelatorCosPGiSt8prEdaSulatorVsPtSumDiffl** Set2pCorrelatorCosPGiDEffCtDifelatorCosPSeS3pnCctaSlatorVsEtaSumDif **Get2pCorrelatorCosPSet2tft@tDifflatorSinPs@tfffECaSueratorVsEtaSumDif** Set2pCorrelatorCosPGiaQpGdDiffatorSinPsiDifftEtaSuatysisWithMixedHa **Get2pCorrelatorCosPSeS2pr0RtDeffatorSinPsificanaEdtaSum** Set2pCorrelatorSinPSBtfaptDoiffelatorSinPSDessnEtaSum **Get2pCorrelatorSinPsiSumPtDiff Set3pCorrelatorHist ShowMembersSet2pCorrelatorCosPsiDiffPtSum Get3pCorrelatorHist Get2pCorrelatorCosPsiDiffPtSum Set3pCorrelatorVsMHist** Set2pCorrelatorCosPGi80pCdSuelatorVsMHist **Get2pCorrelatorCosPsiSumPtSum SetDetectorBiasHist Set2pCorrelatorSinPsiDiffPtSum GetDetectorBiasHist Get2pCorrelatorSinPsiDiffPtSum SetDetectorBiasVsMHist** Set2pCorrelatorSinPs38tDeRt8torBiasVsMHist **Class\_Name IsA**